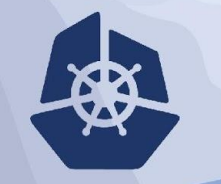

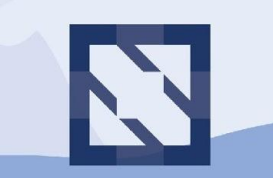

#### **KubeCon CloudNativeCon**

**North America 2018** 

# **Deep Dive: Cluster API**

#### Who are we?

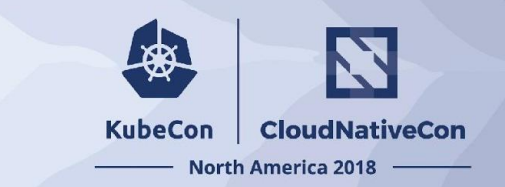

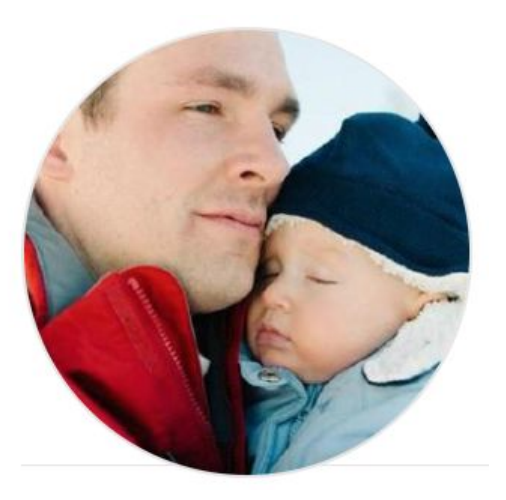

Robert Bailey Staff Software Engineer @Google @roberthbailey

David Watson Software Engineer @Samsung @davidewatson

#### Agenda

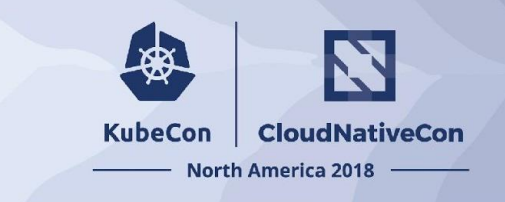

- Motivation
- What is Cluster API?
- Bootstrapping / Pivoting
- API Specification
- Roadmap
- Getting Involved

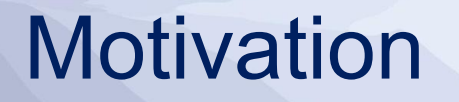

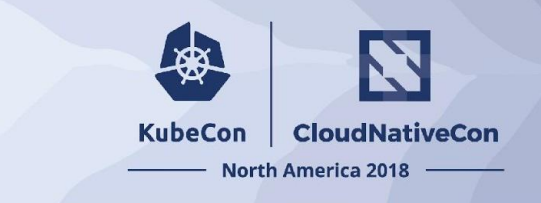

- Cluster Management is difficult
	- kubeadm helps, but doesn't provide infrastructure management
- Tooling and ecosystem is fragmented ○ Too many tools to choose from
- Difficult to build higher order functionality
	- Additional automation (autoscaling
	- Hybrid Cloud
	- Managed Control Plane

#### What is Cluster API?

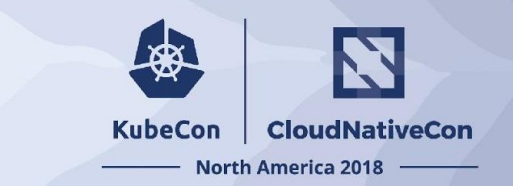

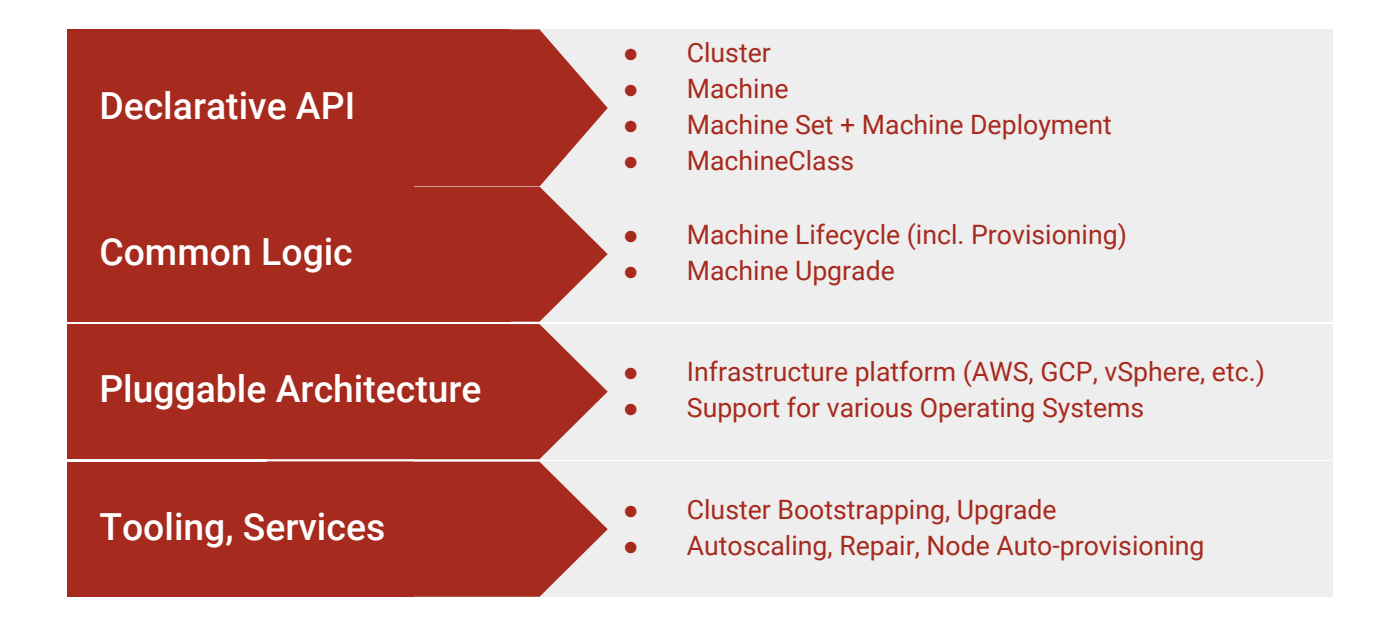

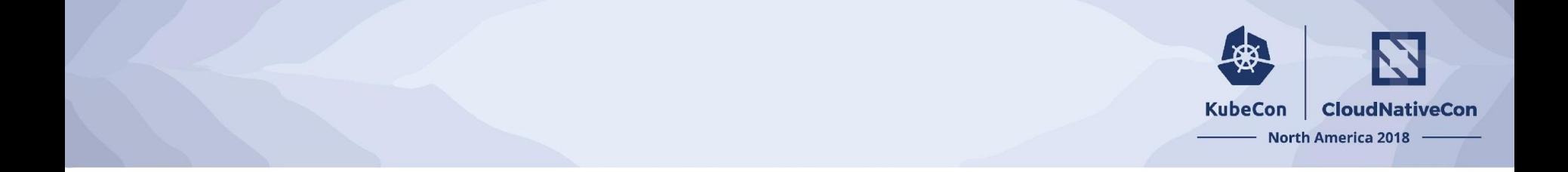

# Getting up and running

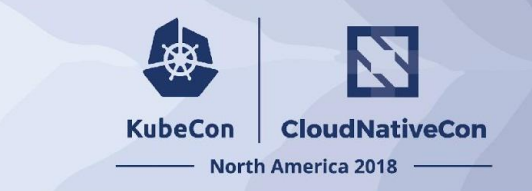

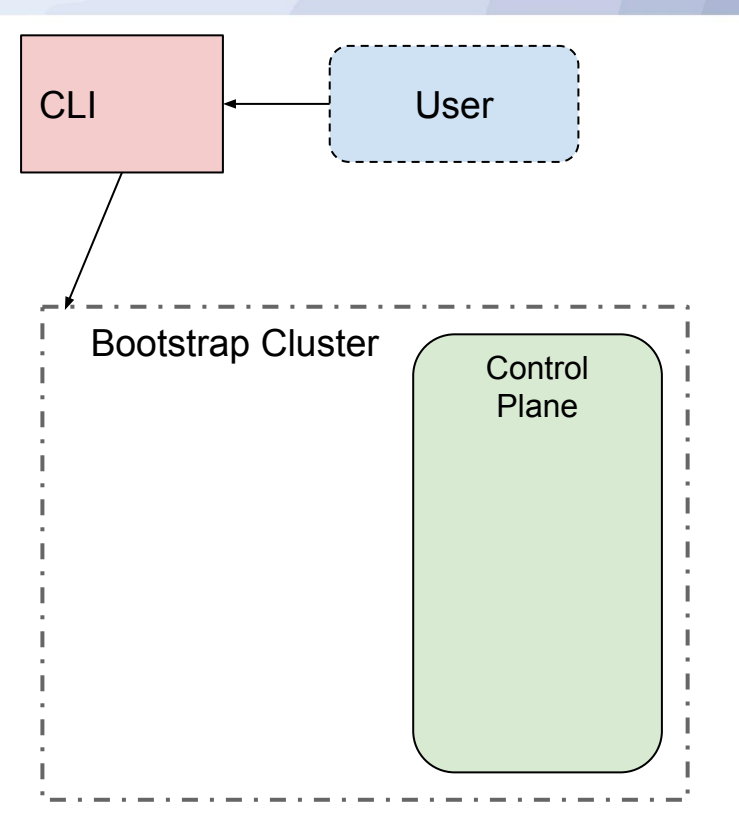

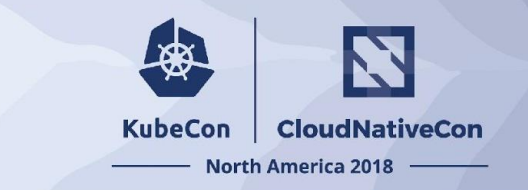

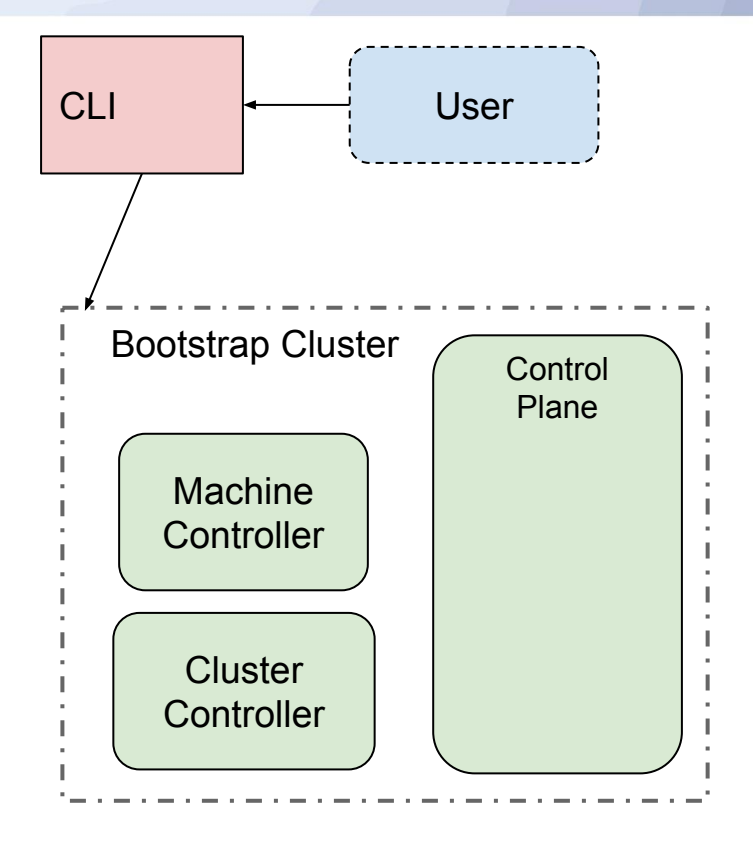

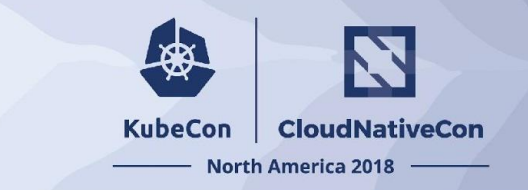

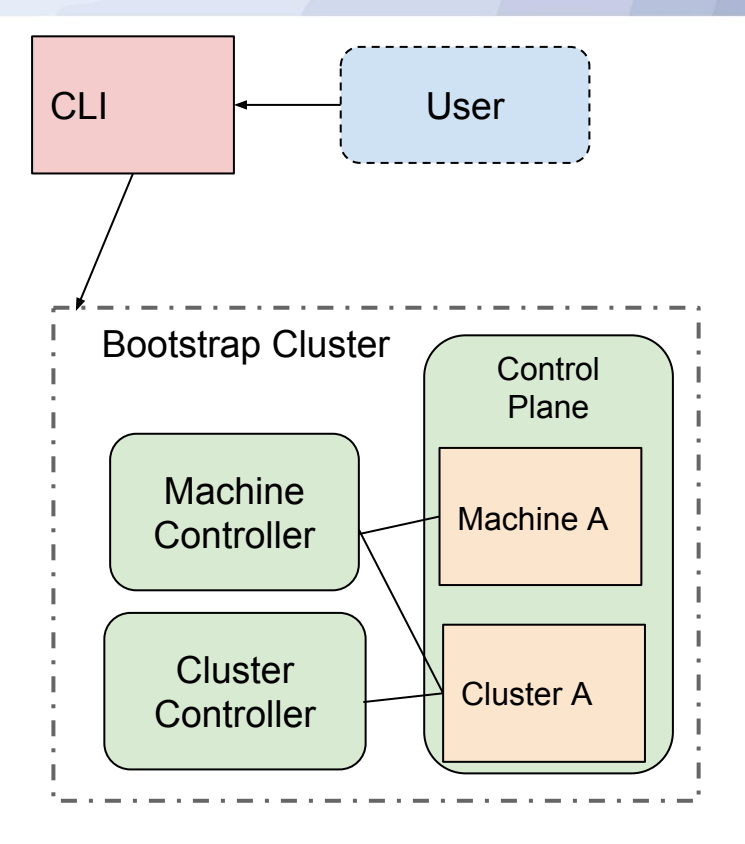

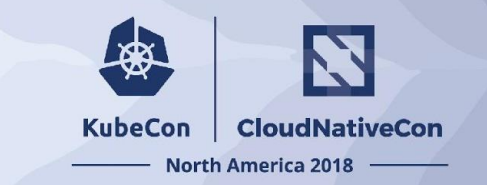

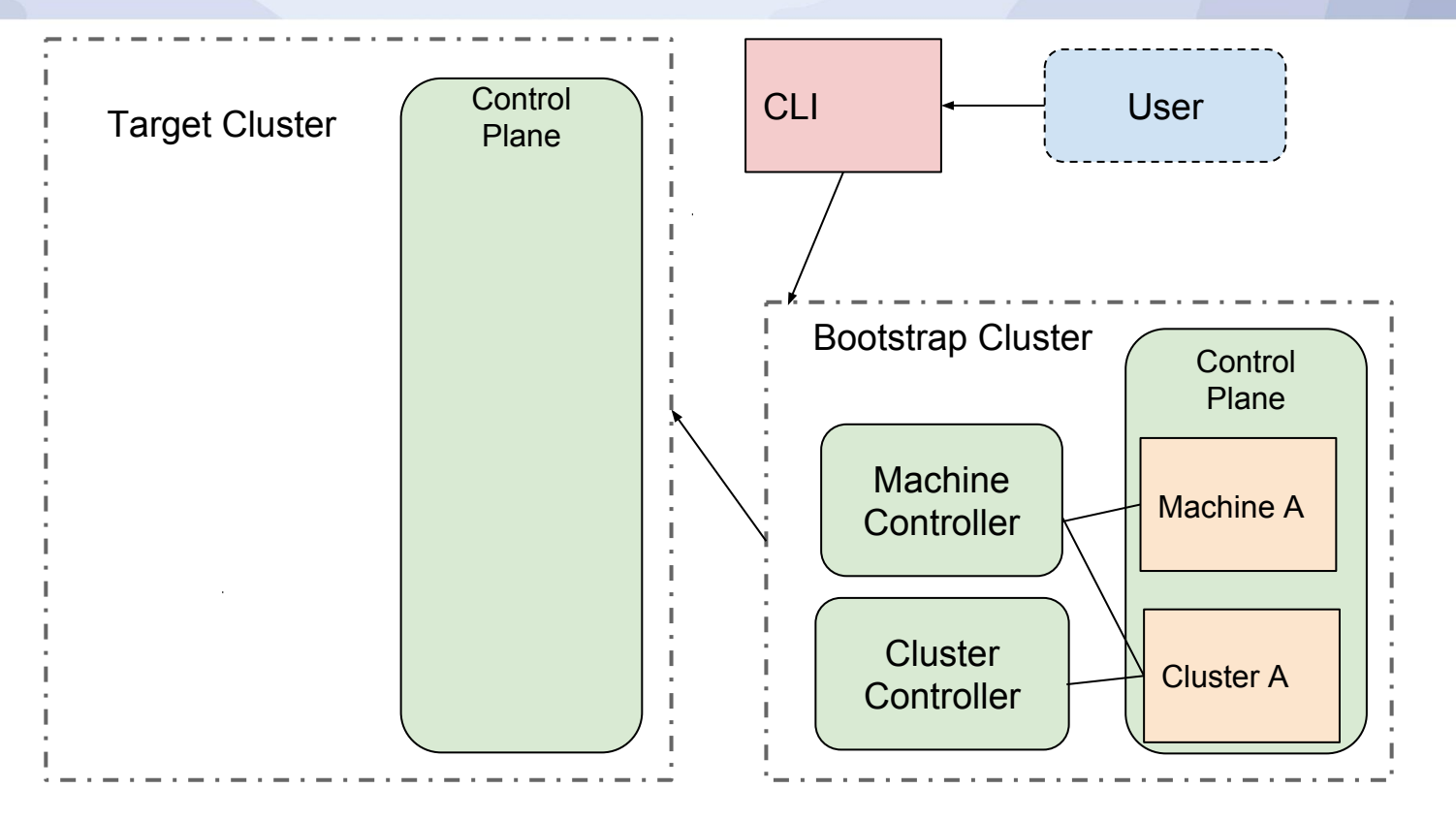

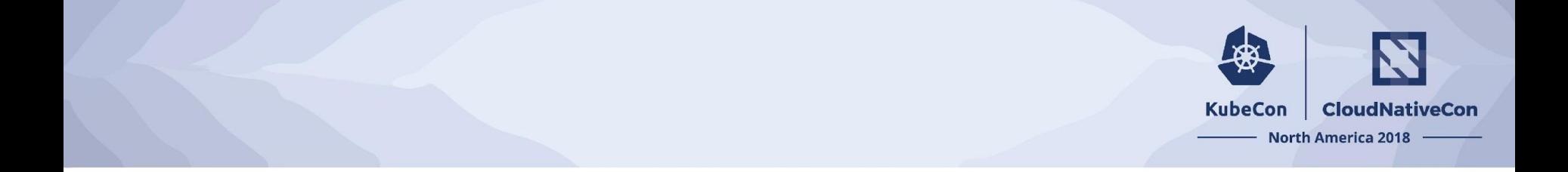

### To pivot or not to pivot?

### **Pivoting**

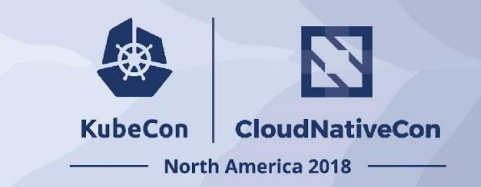

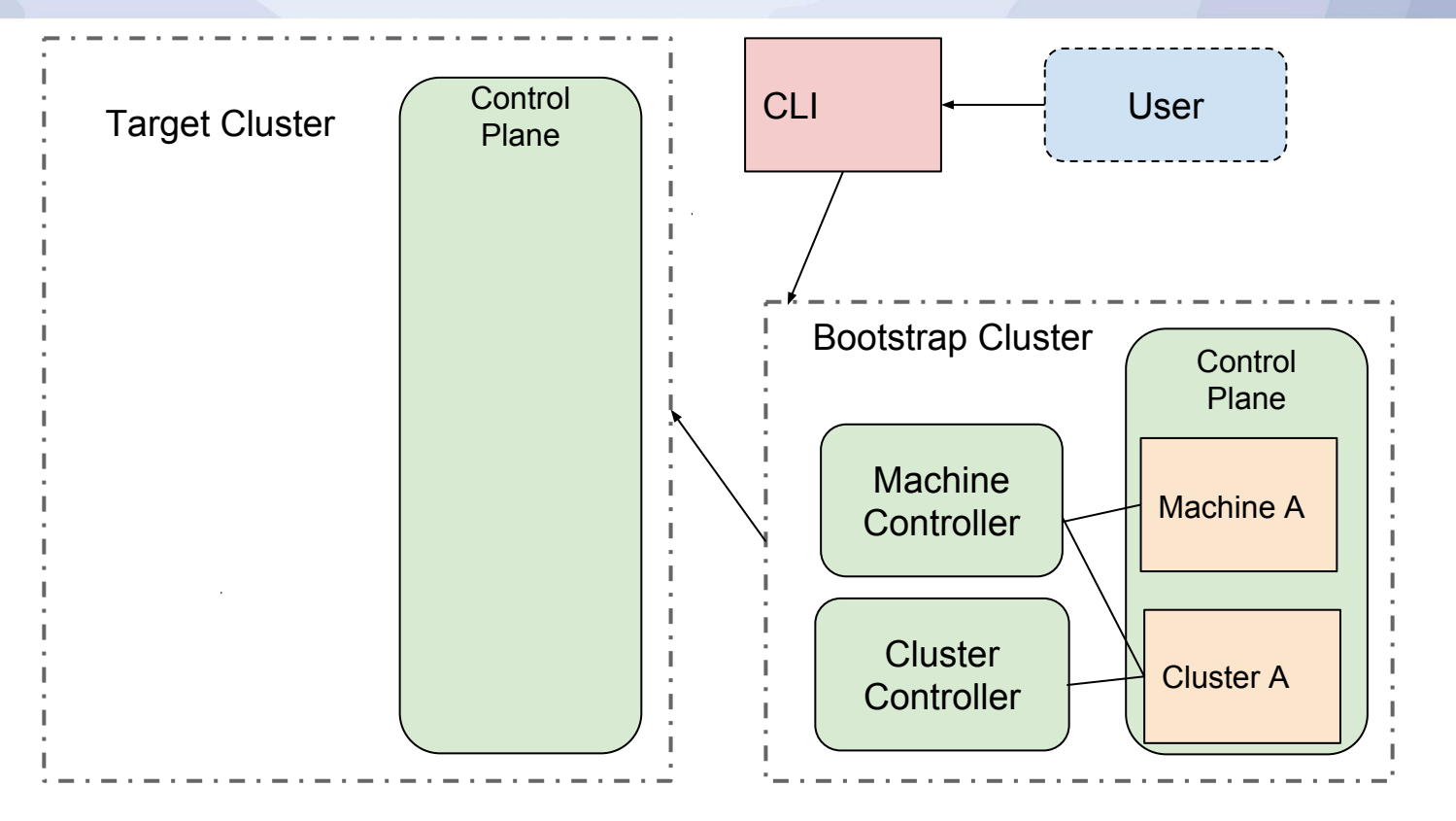

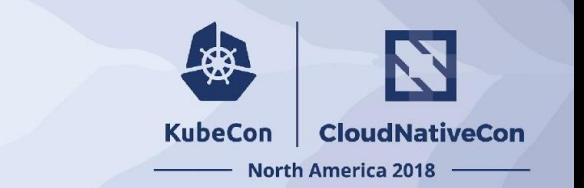

### Pivoting: Copy CRDs

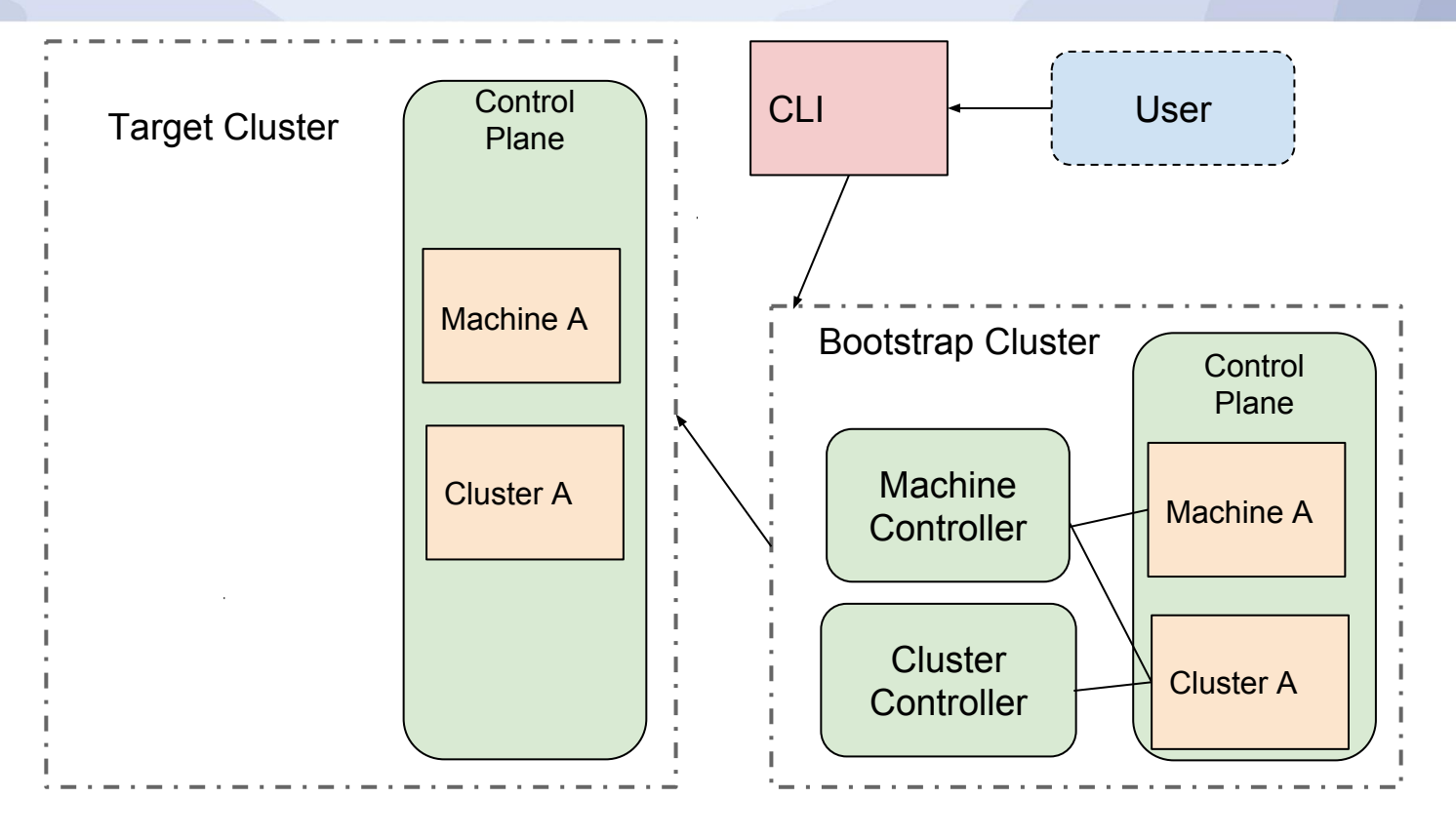

#### Pivoting: Start Controllers

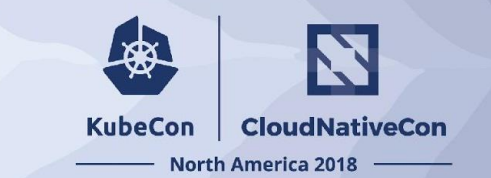

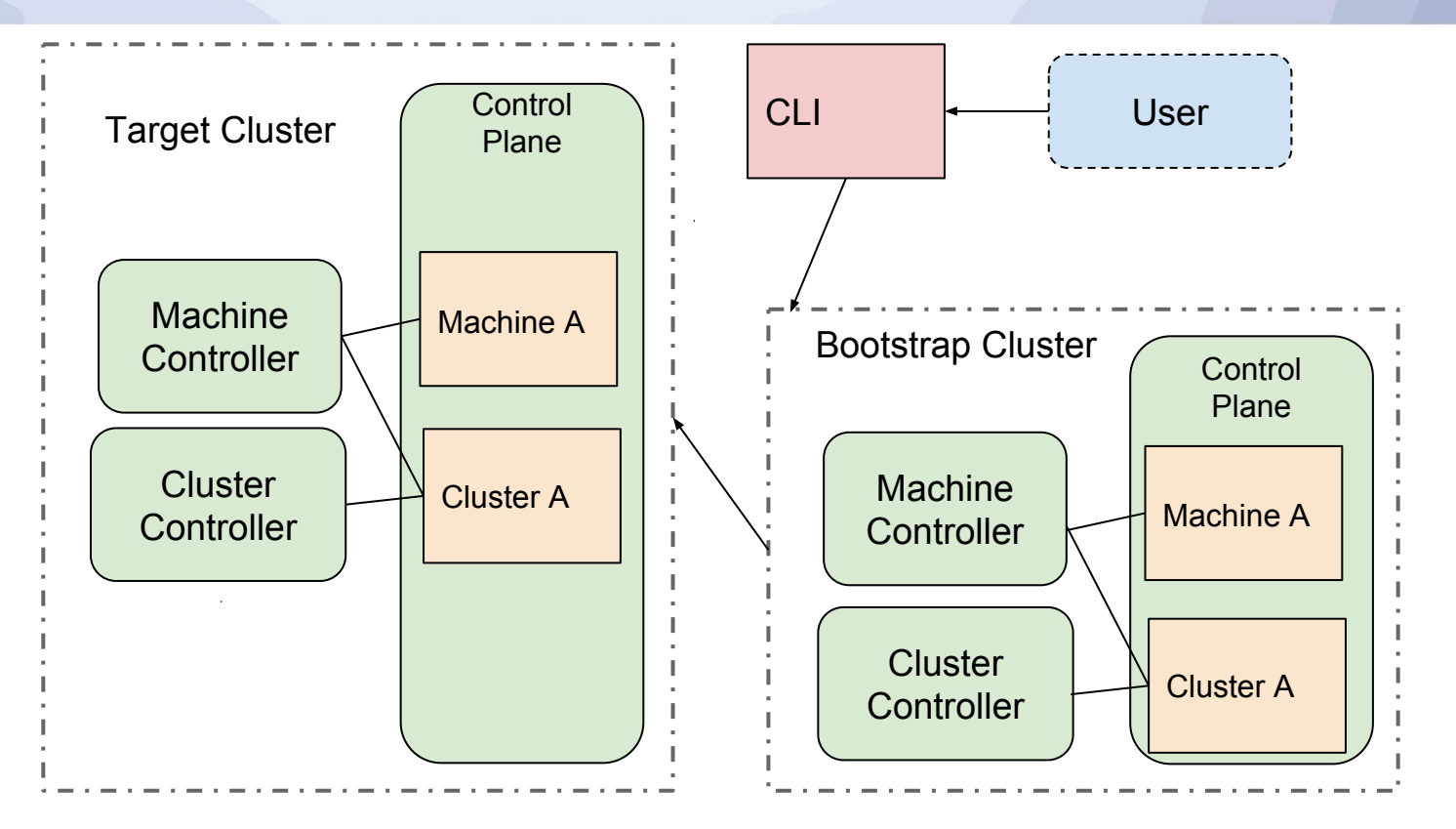

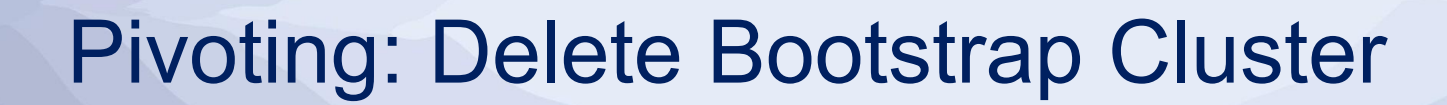

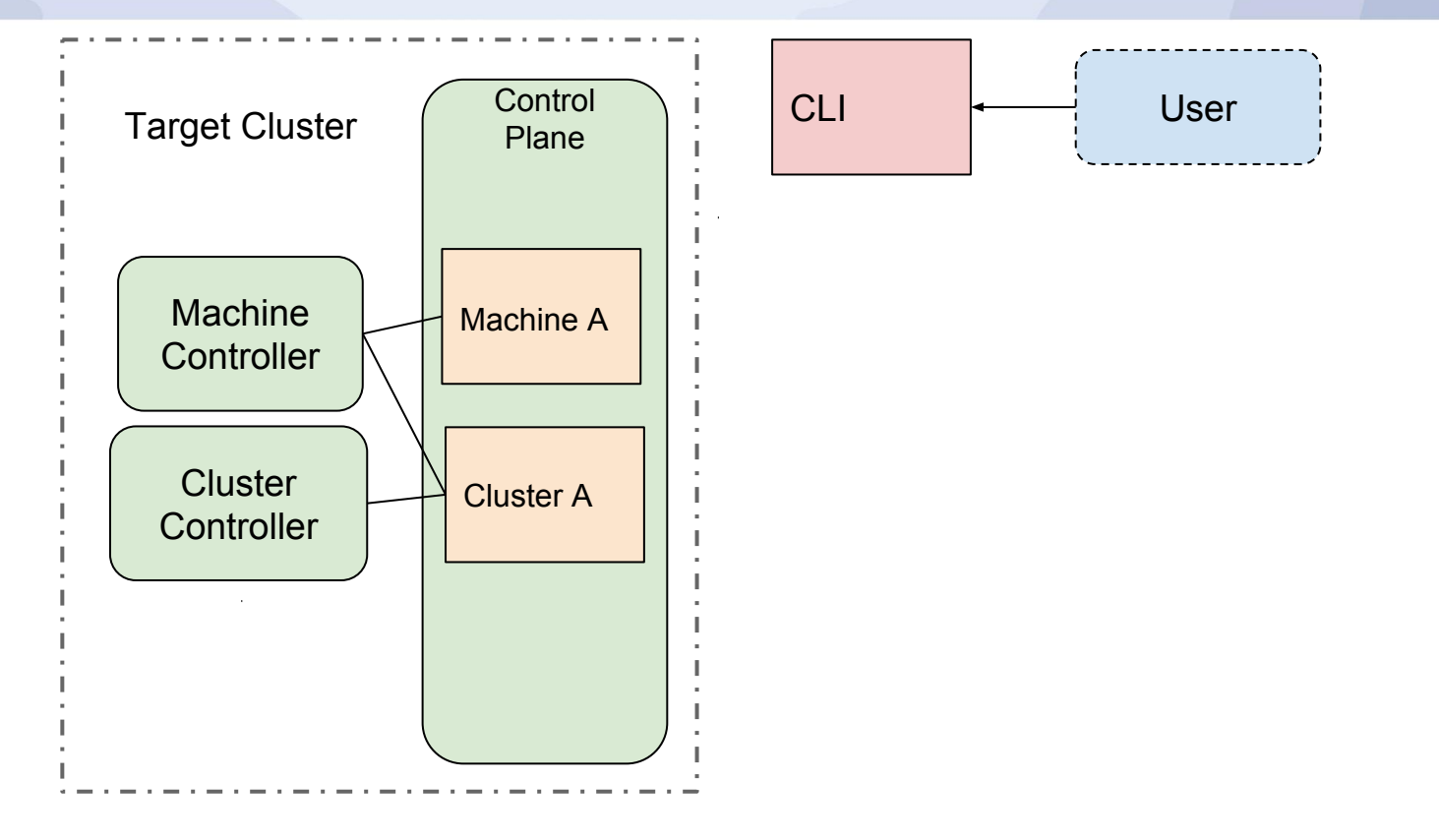

资

**KubeCon** 

**CloudNativeCon** 

**North America 2018** 

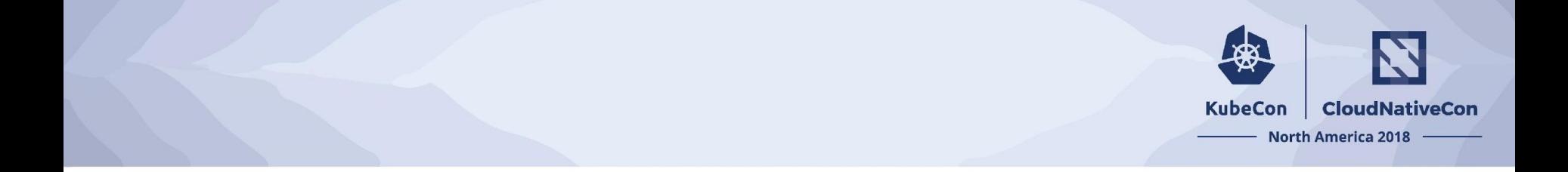

#### What's in the API?

#### **Cluster**

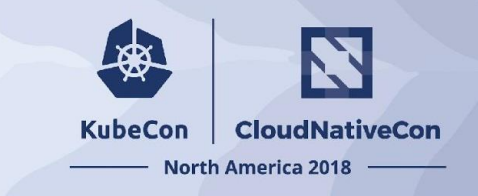

Cluster-wide configuration.

Generic networking concepts:

- Pod and service ranges
- DNS domain
- [in status] Cluster endpoint

Providers can hook in where specificity is needed.

```
apiVersion: "cluster-api.k8s.io/v1alpha1"
kind: Cluster
metadata:
   name: my-first-cluster
spec:
   providerSpec:
      ...
   clusterNetwork:
     services:
       cidrBlocks: ["10.96.0.0/12"]
     pods:
       cidrBlocks: ["192.168.0.0/16"]
     serviceDomain: "cluster.local"
```
#### **Machine**

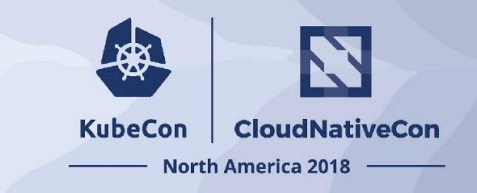

Configuration for a specific machine.

Spec has the desired kubelet version.

Providers are responsible for defining the shape of the machine (cpu, ram, gpu, etc.).

```
apiVersion: "cluster.k8s.io/v1alpha1"
kind: Machine
metadata:
   name: my-first-machine
spec:
   providerSpec:
      ...
   versions:
     kubelet: 1.12.0
```
#### **MachineSet**

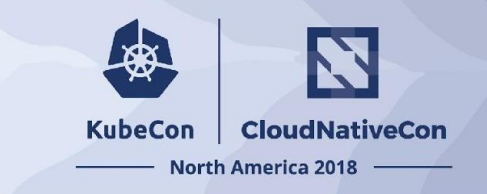

Configuration for a group of homogeneous machines.

A template for creating machines and a desired number of machines.

```
apiVersion: "cluster.k8s.io/v1alpha1"
kind: MachineSet
metadata:
   name: my-first-machine-set
spec:
   replicas: 3
   template:
     metadata:
     spec:
        ...
```
#### MachineDeployment

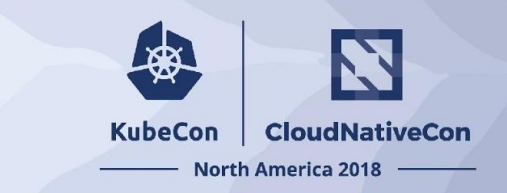

Declarative updates for Machines and MachineSets.

Update strategy allows control of the rate at which a change is applied.

```
apiVersion: "cluster.k8s.io/v1alpha1"
kind: MachineDeployment
metadata:
   name: my-first-machine-deployment
spec:
   replias: 3
   template:
      ...
   strategy:
     type: RollingUpdate
     rollingUpdate:
       maxUnavailable: 0
       maxSurge: 1
```
#### Analogy to existing resources

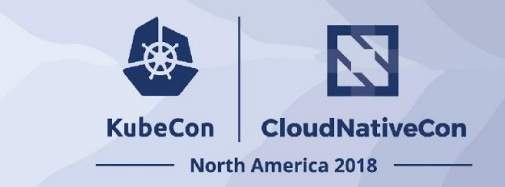

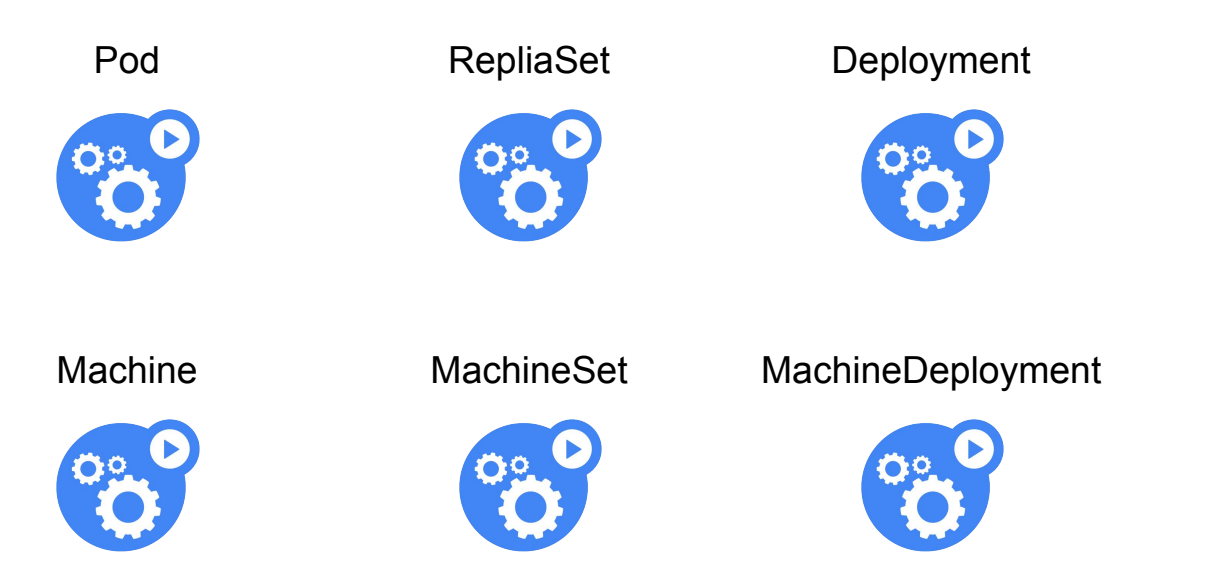

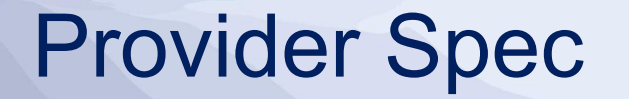

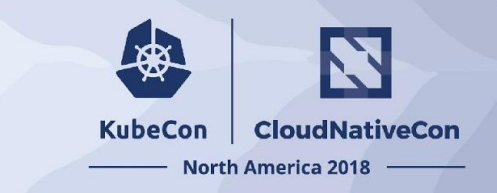

Platform-specific configuration for Machines and Clusters.

The embedded type is expected to itself be a versioned Kubernetes-style type.

```
apiVersion: "cluster.k8s.io/v1alpha1"
kind: Machine
metadata:
   name: my-first-machine
spec:
   providerSpec:
     value:
       apiversion: "gceproviderconfig/v1alpha1"
       kind: "GCEMachineProviderConfig"
       project: "gke-kubecon"
       zone: "us-central1-f"
       machineType: "n1-standard-2"
       os: "ubuntu-1604-lts"
```
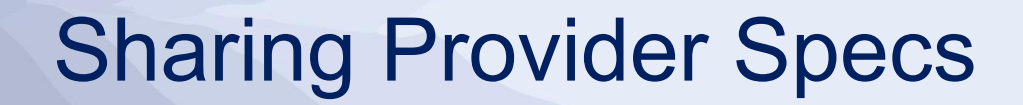

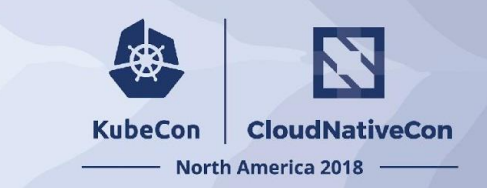

Repeating the provider specific fields in every Machine or Machine template gets cumbersome.

How can we share the data to reduce duplication?

```
apiVersion: "cluster.k8s.io/v1alpha1"
kind: Machine
metadata:
   name: my-first-machine
spec:
   providerSpec:
     valueFrom:
       machineClass:
         kind: MachineClass
         name: my-first-machine-class
```
#### **MachineClass**

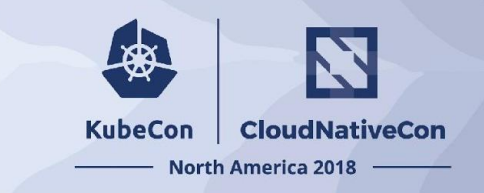

Platform-specific configuration for Machines.

The embedded type is expected to itself be a versioned Kubernetes-style type.

```
apiVersion: "cluster-api.k8s.io/v1alpha1"
kind: MachineClass
metadata:
   name: my-first-machine-class
spec:
   providerSpec:
     apiversion: "gceproviderconfig/v1alpha1"
     kind: "GCEMachineProviderConfig"
     project: "gke-kubecon"
     zone: "us-central1-f"
     machineType: "n1-standard-2"
     os: "ubuntu-1604-lts"
```
### Analogy to existing resources

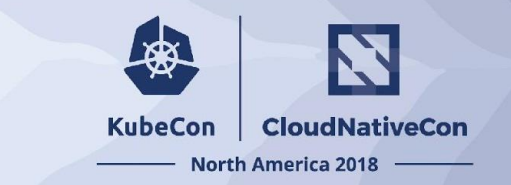

**StorageClass** 

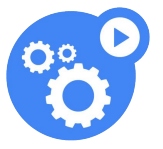

**MachineClass** 

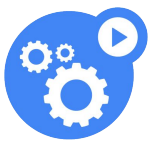

#### Demo

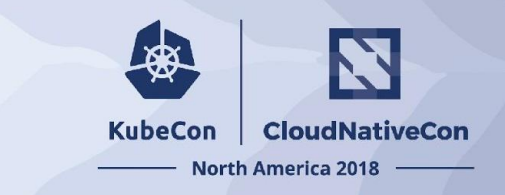

# Creating a new provider

#### Future Roadmap

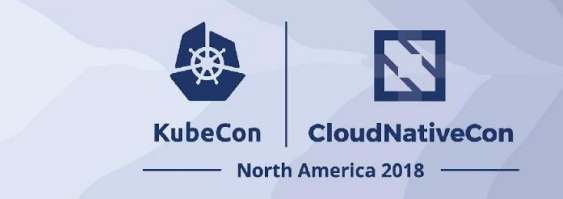

- Alpha and beta releases
	- Alpha in 2-3 months
	- Beta later this year (may be blocked on CRD features being released)
- Multi-master
	- Possible today on AWS with clusterctl phases and complex docs
- Prow integration
	- $\circ$  Both for cluster api and k/k

#### Future Roadmap

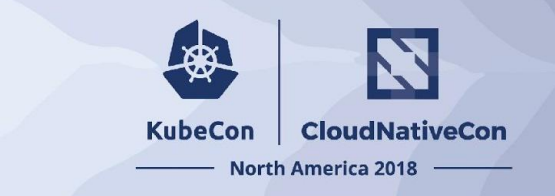

- Baremetal
	- $\circ$  Looking into a generic provider using webhooks
- Documentation
	- gitbook
- Adopt horizontal SIG tooling
	- etcdadm
	- Addons as operators
	- Bundle spec

### Getting Involved

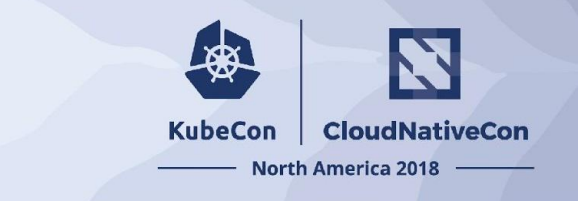

- Help with documentation / project management ○ No coding skills necessary!
- Look for issues with "help wanted" or "good first issue" ○ Start with small changes, work your way up to larger changes
- Contribute to the provider for your environment
	- Or create one if it doesn't exist

### Getting Involved

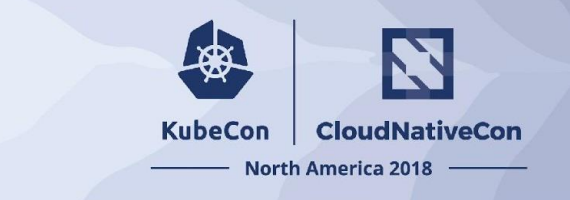

- <https://github.com/kubernetes-sigs/cluster-api>
- Join kubernetes-sig-cluster-lifecycle
- Weekly meeting on Wed @ 10:00 PT
- Office Hours: Weekly on Wed @ 06:00 AM and Tues @ 12:00 PT
	- Meeting notes <https://goo.gl/KrjNgZ>
	- Recordings <https://goo.gl/nD5HEd>
- Slack: #cluster-api

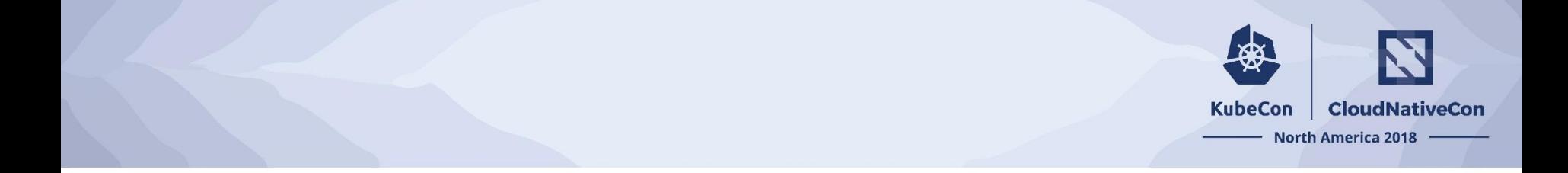

### Questions?

#### **KubeCon CloudNativeCon**

金

#### **North America 2018**

#### **Thank You!**